### MICROSCOPY <sup>o</sup> METROLOGY SERVICES

## From Eye to Insight

Suisse made

RYF AG Bettlachstrasse 2 CH-2540 Grenchen Tel +41 32 654 21 00

ryfag@ryfag.ch

RYF SA Succursale Route de Genève 9c CH-1291 Commugny<br>CH-1291 Commugny<br>Tel +41 22 776 82 28 RYF AG (Zürich) Bahnhofplatz 17 CH-8400 Winterthur Tel +41 52 560 22 25

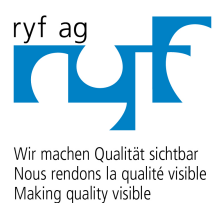

www.ryfag.ch

### Integrierte Kamera für Stereomikroskope

# SCHNELL, EINFACH UND VERNETZT DOKUMENTIEREN

Leica

Leica IC90 E mit Ethernet-Funktion

# WÄHLEN SIE IHRE VERBINDUNG

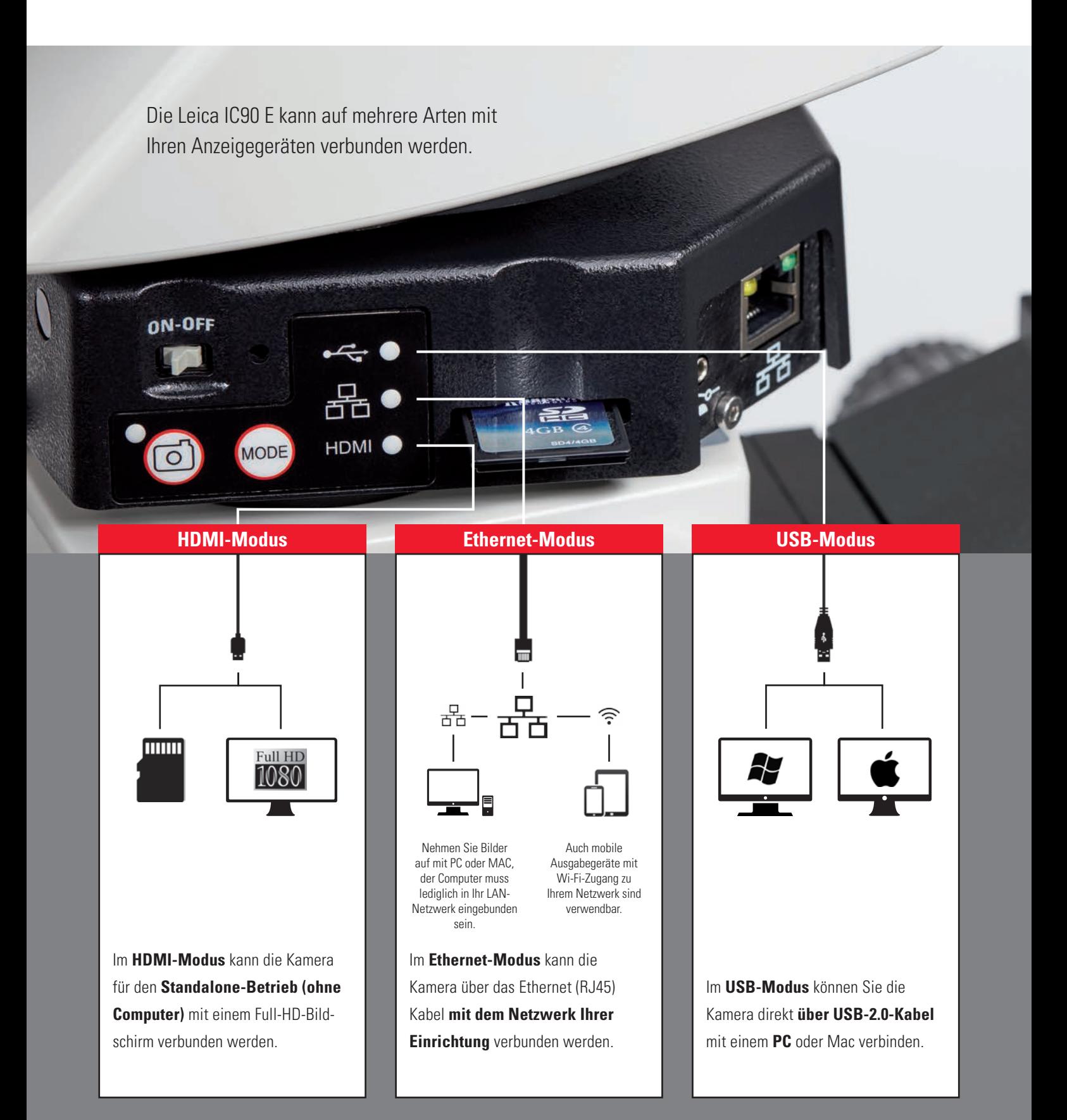

## **EINZIGARTIG**

Die Leica IC90 E wurde für die Stereomikroskope der Leica M Serie entwickelt. Sie erleichtert Ihnen die tägliche Dokumentations- und Mikroskopiearbeit und erhöht die Effizienz. Die Kamera kann einfach in Ihr Firmennetzwerk integriert werden – sodass Sie die Möglichkeit haben, von verschiedenen Geräten aus schnell Bilder aufzunehmen.

### **Hohe Bildqualität**

- **>** Selbst bei geringer Vergrößerung sehen Sie kleinste Details genau, da der 10-Megapixel-CMOS-Sensor in Kombination mit digitalem Zoom volle Kameraleistung garantiert.
- **>** Mit dem Live-Bild am Bildschirm lässt sich gut arbeiten, da die hohe Bildwechselfrequenz von 35 Bildern pro Sekunde (fps) auch bei beweglichen Proben eine einwandfreie Bildgebung gewährleistet.
- **>** Den besten Kontrast für Ihre Probe ermitteln Sie mit dem Farbund Schwarzweißaufnahmemodus.
- **>** Mit der Software LAS X der neuesten Bildgebungstechnologie zur Vereinfachung Ihrer Inspektions- und Dokumentationsaufgaben – prüfen, analysieren und verwalten Sie Ihre Bilder effizient.

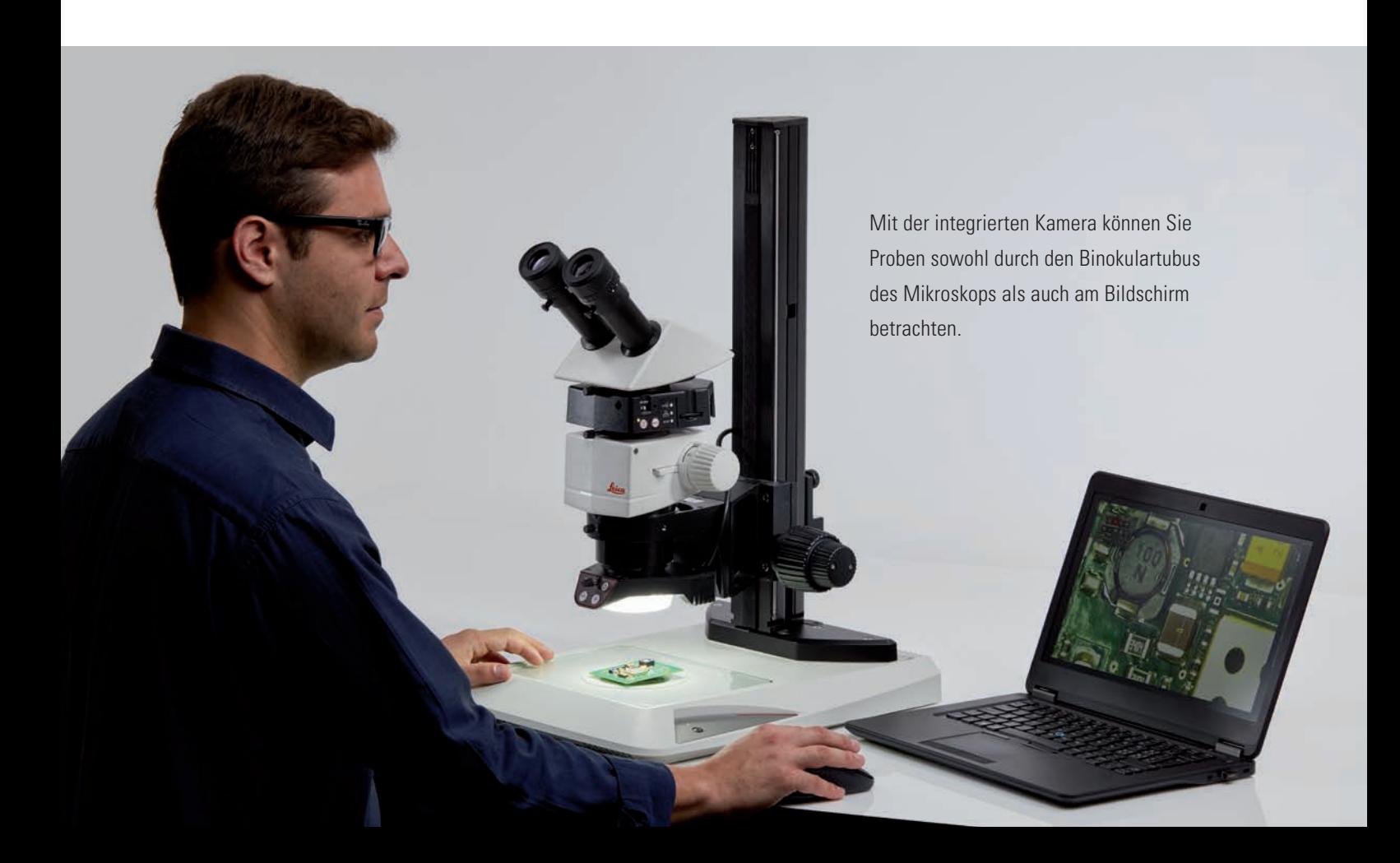

# ADAPTER GEHÖREN DER VERGANGENHEIT AN

Alle Verbindungselemente der Leica IC90 E sind Teil der Kamera, sodass Sie eine einfache und kosteneffiziente Möglichkeit erhalten, Ihr Mikroskop dokumentationsfähig zu machen.

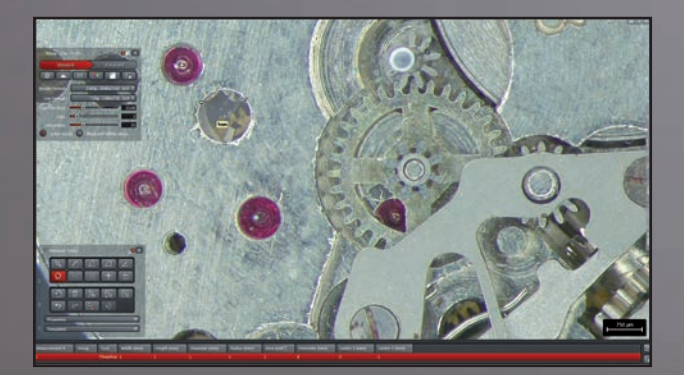

Leica

yyyyy

Arbeiten Sie mit Leica Application Suite (LAS) X für PCs oder Leica Acquire für Mac oder laden Sie sich die Leica AirLab App von iTunes oder aus dem Google Play Store herunter, wenn Sie es vorziehen, mit mobilen Geräten zu arbeiten.

**ANNOUNCE** 

# TECHNISCHE DATEN

#### **LEICA IC90 E**

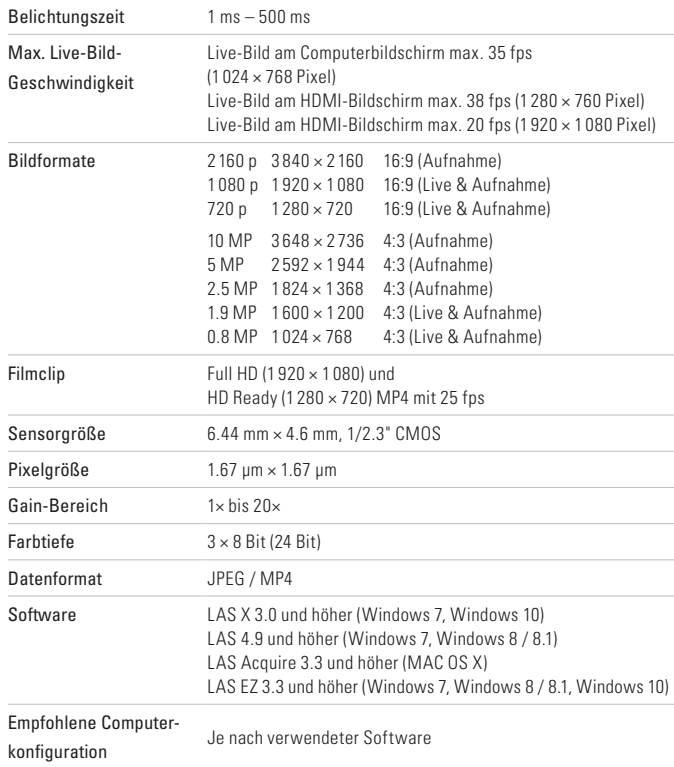

#### **MECHANISCHE UND OPTISCHE SCHNITTSTELLEN**

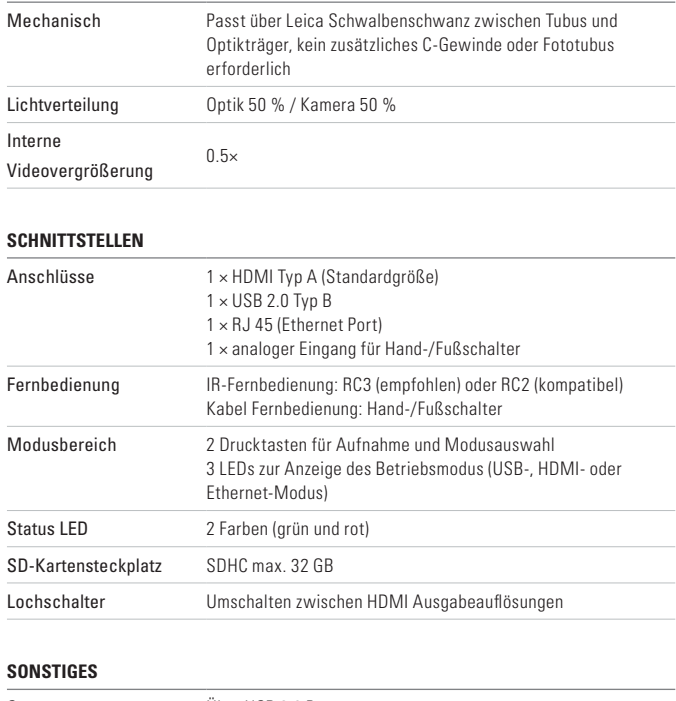

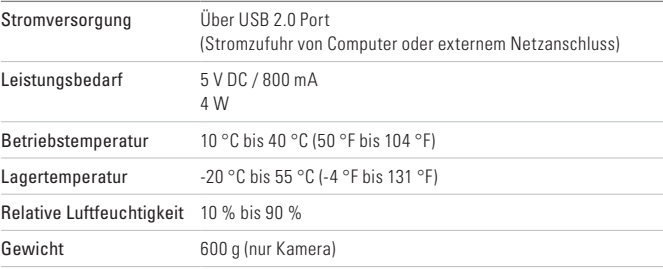

# KAMERA-KIT UND ZUBEHÖR

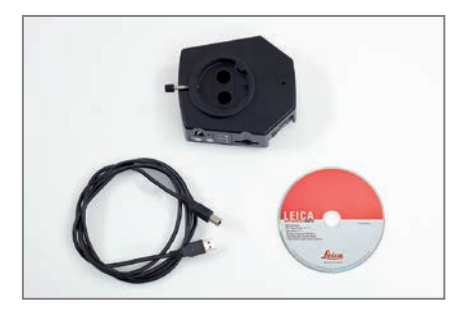

Artikelnummer: 12 730 521

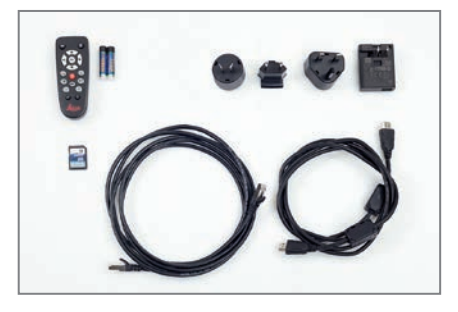

Artikelnummer: 12 730 528

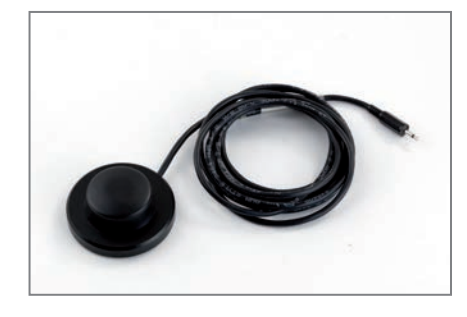

Artikelnummer: 12 730 229

#### **Kamera- und Software-Kit**

Ermöglicht das Aufnehmen von Bildern auf einem PC mit LAS oder LAS X.

#### **Inhalt**

- **>** Leica IC90 E Kamera
- **>** USB-Kabel, Typ A-B
- **>** CD mit der Software Leica Application Suite (LAS)

#### **Standalone-Kit (Zubehör)**

Ermöglicht das Anschließen der Leica IC90 E an einen HDMI-Bildschirm und Speichern von Bildern auf einer SD-Karte. Bei Verwendung der Kamera ohne PC empfohlen.

#### **Inhalt**

- **>** HDMI-Kabel, Typ A-A
- **>** Fernbedienung RC3 (Art. Nr. 10 450 805)
- **>** SD-Karte
- **>** Netzanschluss mit internationalen Steckverbindern für US, EU, UK, und AU
- **>** Ethernet-Kabel

### **Hand-/Fußschalter (Zubehör)**

Ermöglicht die Fernbedienung der Kamera per Hand oder Fuß. Folgende Funktionen sind programmierbar: Bildaufnahme, Video, Weißabgleich und Overlay. Empfohlen, wenn Sie beide Hände zum Handhaben der Probe benötigen oder mit einem schwingungsempfindlichen Schwenkarm- oder Boden-Stativ arbeiten.

#### **Inhalt**

**>** Hand-/Fußschalter

## **MICROSCOPY O METROLOGY SERVICES**

### Suisse made

RYF AG Bettlachstrasse 2 CH-2540 Grenchen Tel +41 32 654 21 00 RYF SA Succursale Route de Genève 9c CH-1291 Commugny Tel +41 22 776 82 28

RYF AG (Zürich) Bahnhofplatz 17 CH-8400 Winterthur Tel +41 52 560 22 25

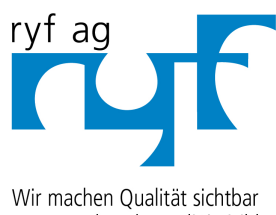

Nous rendons la qualité visible Making quality visible

www.ryfag.ch

ryfag@ryfag.ch